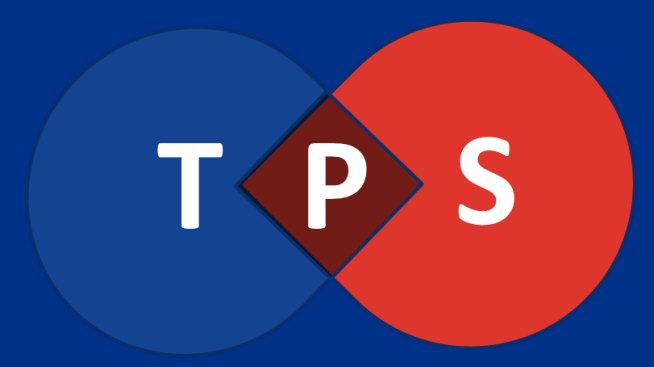

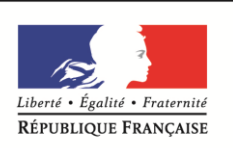

Premier ministre

**SECRÉTARIAT GÉNÉRAL POUR LA MODERNISATION** DE L'ACTION **PUBLIOUE** 

# TéléProcédure Simplifiée

Secrétariat Général pour la Modernisation de l'Action Publique (SGMAP)

https://beta.gouv.fr/

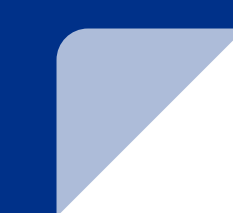

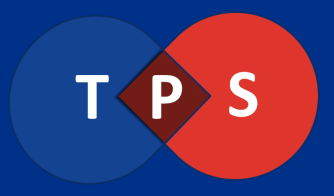

### Contexte

Un produit développé dans le cadre :

- du **programme "Dites-le nous une fois"** http://bit.ly/1QjUVKq
- de l'**Incubateur de services numériques** du SGMAP http://beta.gouv.fr

## Équipe

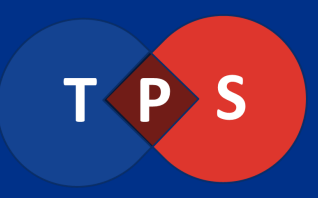

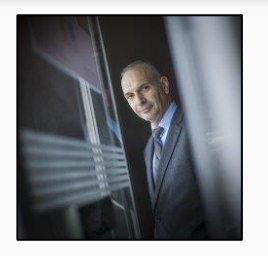

**Philippe Vrignaud** Directeur de programme

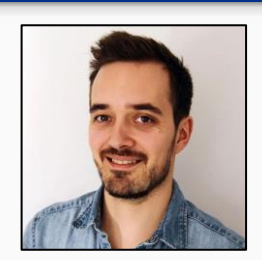

**Mathieu Magnin** Développeur TPS

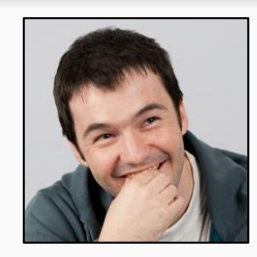

**Simon Lehericey** Développeur TPS

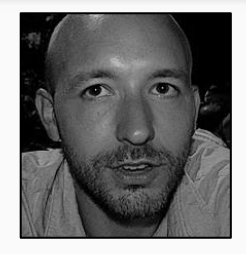

**Ivan Collombet** Chef de produit

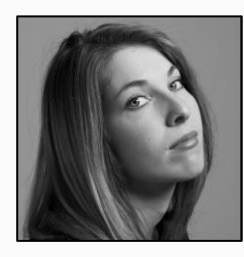

**Marine Crespel** Designer UX/UI

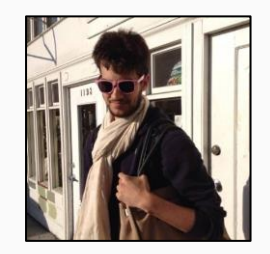

**Hugo Lepetit** Développeur API entreprise

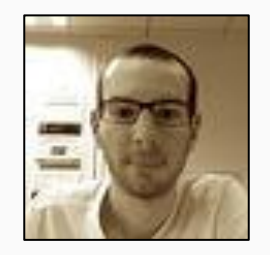

**Alexandre Depablo** Développeur API entreprise

## Organisation de l'open lab

Matinée

Session 1 : 10h00 - 11h15

Présentation générale de TPS

Retour d'expérience des utilisateurs actuels

Besoins des utilisateurs potentiels

Session 2 : 11h15 - 12h30

Groupe 1 (utilisateurs potentiels) : démo et questions/réponses

Groupe 2 (utilisateurs actuels) : présentation des dernières évolutions et discussions sur les évolutions programmées

Après-midi

Session 3 : 13h30 - 15h30

Utilisateurs potentiels : dématérialisation d'une ou plusieurs procédure

Utilisateurs actuels : spécification des besoins évoqués le matin

Session 4 : 15h30 - 16h00

Synthèse de l'open lab

Questionnaire

En parallèle : entretiens UX/UI avec Marine

### **Produit**

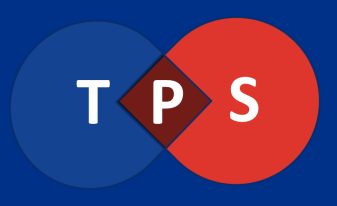

"TéléProcédure Simplifiée" (TPS) est une **application en ligne** qui permet à tous les **organismes publics** de **créer des téléprocédures** en quelques minutes et de **gérer les demandes des usagers** sur une plateforme dédiée.

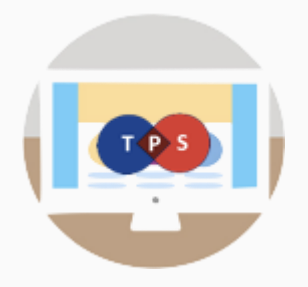

## Fonctionnement (1)

### Création de téléservices

- Entièrement en ligne, sans aucun développement informatique.
- Modèle : Typeform, LimeSurvey, GoogleForm.
- Interconnection avec l'API entreprise (récupération des nom, code NAF, effectifs, adresse, capital social, etc. à partir du seul numéro SIRET).

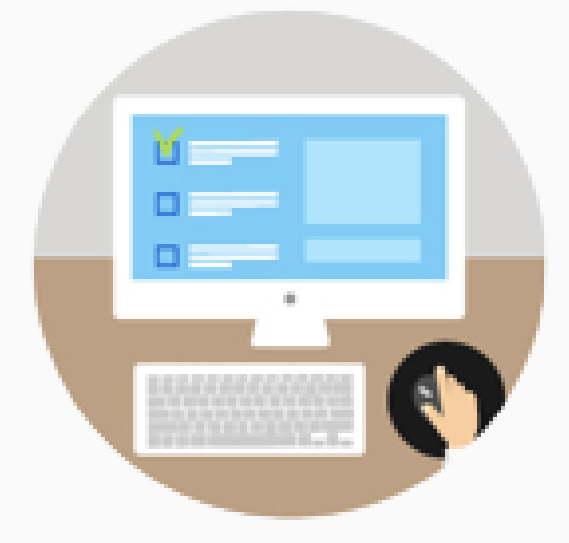

## Fonctionnement (2)

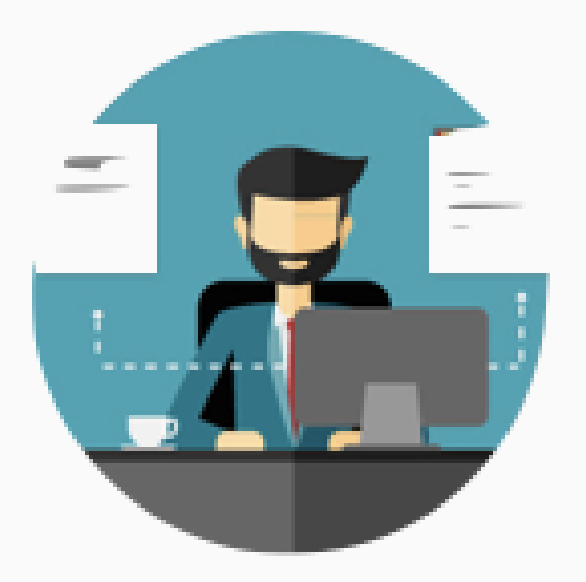

Instruction des demandes

- Dialogue préalable avec l'usager via une boîte de dialogue pour filtrer les demandes.
- Invitation de partenaires à co-construire et coinstruire la demande pour fluidifier la collaboration.
- Une API TPS pour injecter les données dans un back-office.

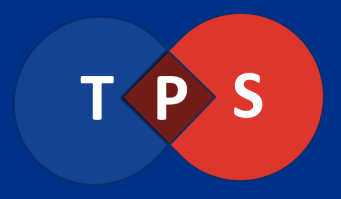

### **Mission**

- **Terminer la dématérialisation**
- Le faire dans les meilleurs conditions :
	- **Simplifier la vie des usagers (**"Dites-le nous une fois", co-construction, phase de dialogue préalable, guichet unique)
	- **Simplifier l'instruction des demandes** (outil d'instruction dédié, co-instruction, API pour injecter des données en back-office)
	- **Faire économiser de l'argent** à l'Etat et au contribuable avec un outil mutualisé

1000 procédures État entreprises x 50k€ = **50M€** (alors qu'un outil mutualisé comme TPS coûte cent fois moins cher)

## Pourquoi utiliser TPS ?

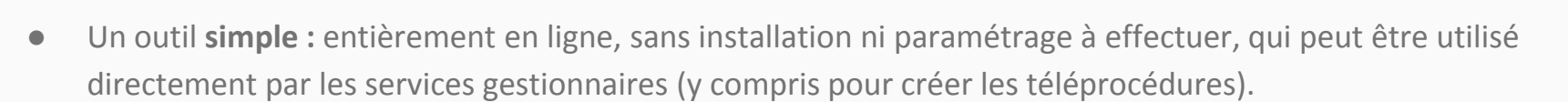

- Un outil **intégré à l'écosystème numérique public** : récupération automatique d'informations sur les demandeurs via l'API entreprise et connection avec France Connect.
- Un outil **collaboratif** : possibilité de co-construire et co-instruire les demandes pour simplifier la vie des usagers et des administrations.
- Un outil sûr : plateforme homologuée Référentiel Général de Sécurité (RGS).
- Un outil **gratuit** : pour tous les organismes assurant des missions de service public.

## Fiabilité

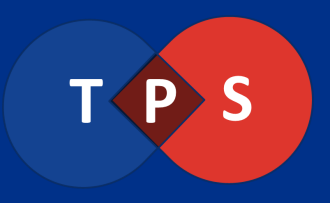

- Sécurité :
	- Équipe interne au SGMAP et infrastructure en France (3 serveurs OVH)
	- Homologation RGS de la plateforme + homologation RGS du logiciel en cours
	- Plateforme commune avec MPS (déjà utilisée pour la transmission de données fiscales)
- Données :
	- Déclaration CNIL
	- Multiples possibilités pour récupérer les données en cas de besoin (export CSV, API)
	- Fiabilité :
		- 99 % de disponibilité par période glissante de 30 jours depuis 1 an
		- <https://dashboard.apientreprise.fr/>

## Utilisateurs

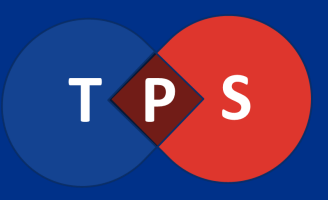

### ● Utilisateurs actuels :

- Ministère de l'Environnement, de l'Energie et de la Mer
- Préfectures du Nord Pas-de-Calais
- Direction Régionale et Interdépartementale de l'Equipement et de l'Aménagement
- Préfecture de la Martinique
- Agence France Entrepreneur
- Assemblée Permanente des Chambres des Métiers et de l'Artisanat

Passage en production programmés : Ministère de la santé, Agence nationale des fréquences, Préfecture Ile-de-France, Agence régionale de santé Ile-de-France, Agence de l'eau Seine Normandie, Conseil Régional d'Ile-de-France...

### Cas d'usage

### ● Procédures d'autorisation

Ex. Direction Régionale et Interdépartementale de l'Equipement et de l'Aménagement d'Ile de France : inscription au registre des professionnels du transport routier

### ● Appels à projets

Ex. Préfecture du Nord Pas-de-Calais : appel à projet pour les quartiers prioritaires de la politique de la ville

### ● Processus internes

Ex. Assemblée Permanente des Chambres des Métiers et de l'Artisanat : pré-inscription à l'examen national d'aptitude pour l'accès à l'emploi de secrétaire général

## Informations pratiques

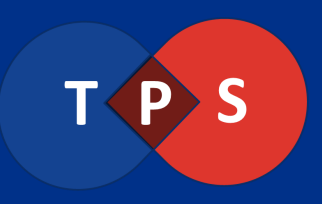

- Pour tester l'outil : [https://tps-dev.apientreprise.fr/](https://tps.apientreprise.fr/)
- Pour passer en production
	- Accepter les CGU et signer la charte
	- Demander des codes administrateurs (contact ci-dessous ou formulaire en ligne http://bit.ly/2mK4Q7v)
- Besoin d'aide?
	- Accompagnement par le SGMAP
	- Pour programmer une démo : [contact@tps.apientreprise.fr](mailto:contact@tps.apientreprise.fr) / 01 40 15 68 49

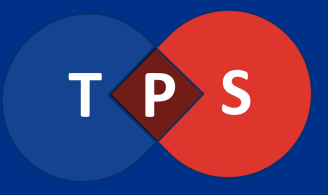

### Dernières évolutions

### Interface "Administrateur"

Description des procédures modifiable

Lien optionnel vers un formulaire vierge pour chaque pièce-jointe

Liens internet cliquables dans la description des champs

### Interfaces "Accompagnateur" et "Usager"

Réduction du nombre de statuts des dossiers : en brouillon, en construction, en instruction, terminés

Archivage possible des dossiers

Emails paramétrables depuis l'interface "Administrateur"

Exports des dates de modification du statut des dossiers sont exportés par les accompagnateurs

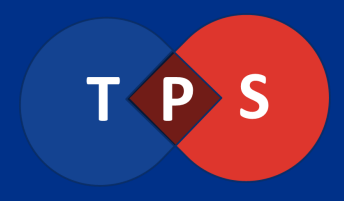

### Focus : cycle de vie des dossiers

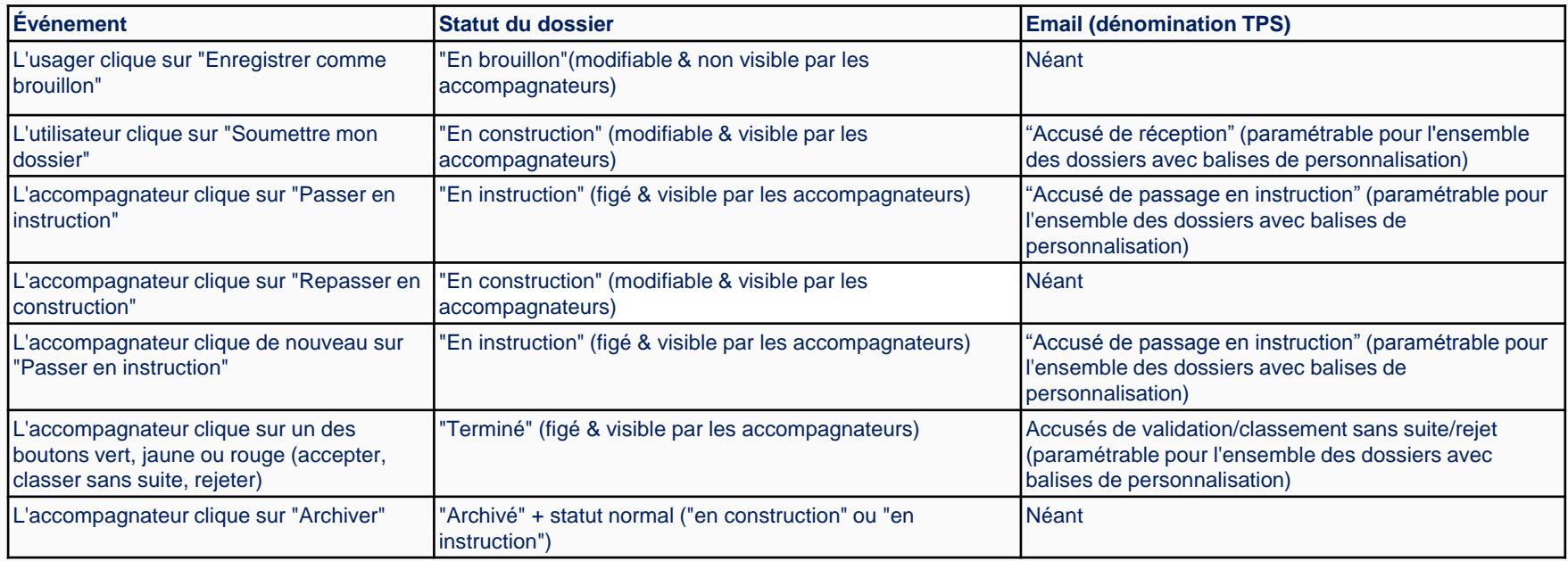

## Évolutions prévues

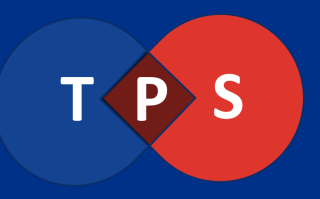

### Amélioration de l'interface "Administrateur" :

Champ "paragraphe" permettant de donner des indications aux usagers

Select multiple permettant de sélectionner plusieurs valeurs d'une liste.

Pièces jointes obligatoires.

Planification de l'archivage d'une procédure et du passage en instruction de tous les dossiers

Possibilité de "chaîner" des formulaires

### Amélioration des interfaces "Accompagnateur" et "Usager" :

Distinction des statuts des invités selon qu'ils sont invités par l'usager ou l'accompagnateur

Notification hebdomadaire des accompagnateurs et accompagnateurs invités par email des nouveautés sur les procédures / dossiers qu'ils suivent

Encart décision pour motiver les suites données à une demande

Tableau de bord statistique pour monitorer les procédures

Amélioration générale de l'ergonomie